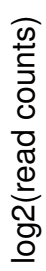

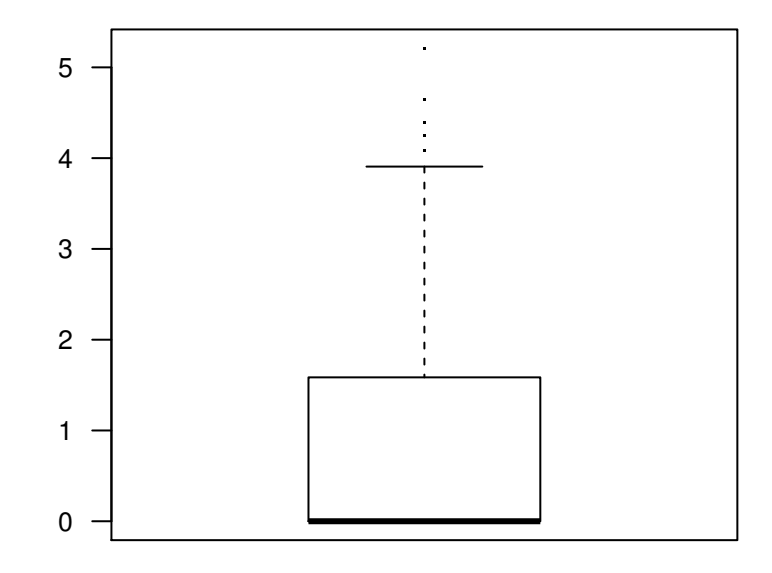

## **Distribution of read counts**

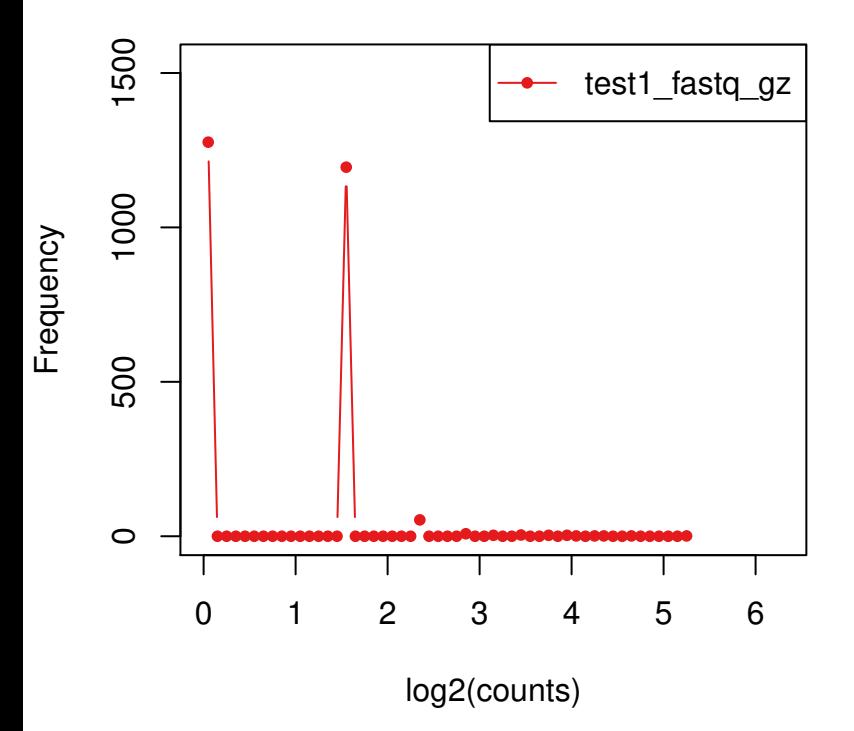